### TIPI RECORD

• Sintassi:

```
– TYPE mioTipoRecord IS RECORD (field[,field]*);
```

```
– field ::= nome tipo [ [NOT NULL] := expr ]
```
- I campi possono essere scalari, record, collezioni
- Sono tipi di prima classe
- I campi si aggiornano e si leggono con la sintassi rec.campo
- Due record dello stesso tipo (cioè con lo stesso nome di tipo) si possono assegnare per intero

# SELECT INTO

• Se una query ritorna una sola riga, si può metterne il risultato dentro un record o un insieme di campi:

type impiegato emp%ROWTYPE;

opp: type impiegato is record(a number, b char(30)); unImp impiegato; x number;  $y$  char(30); ... select \* into unImp from emp where codice=100; – ma anche: • select codice, nome into x, y • select \* into x, y

• select codice, nome into unImp

### SELECT INTO

- select ... into ... fallisce se la query dà n righe con  $n \leq 1$
- Per evitare problemi:

```
– select count(*) into i
 from ... ecc.;
 if i=1 then select ...;
 else ....;
 end if;
```
# **CURSORI**

- Un cursore è associato ad una query
- Dopo che subisce un OPEN, denota un'area di lavoro:

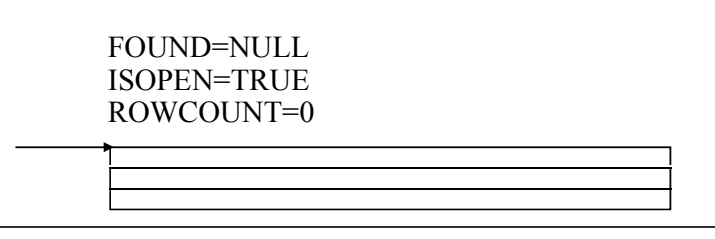

- Ogni operazione fetch c into var legge una riga ed avanza il puntatore; dopo l'ultima riga, l'effetto della fetch su var è indefinito (ma non fallisce)
- Dopo la OPEN, FOUND = Null; dopo le prime tre FETCH, FOUND=True; dopo la quarta FETCH, FOUND=False

# **CURSORI**

• Un cursore è associato ad una query dentro le dichiarazioni; può avere parametri:

```
1 illogin varchar2;
   cursor c is
      select ora, data
      from prenotazioni where login = illogin;
2 cursor c(nome varchar2) is
      select ora, data 
      from prenotazioni where login = none;in (1), illogin è valutata al momento della open del
```
#### Operazioni sul cursore:

– open: esegue la query

cursore.

- fetch c into <dest>
	- dest: o una lista di variabili, o un record
- estrazione di attributi: c%FOUND, c%NOTFOUND, c%ISOPEN, c%ROWCOUNT,
- close c: libera il risultato; si può riaprire.

#### CURSORI NEI FOR

• Se c è un cursore, allora: for x in c loop  $body(x);$ end loop; equivale (più o meno) a: declare x c%rowtype; begin open c; loop fetch c into x; exit when c%notfound  $body(x)$ ; end loop; close c; end;

### CURSORI IMPLICITI

• Se c è un cursore, allora:

```
for x in ( query ) loop
     body(x);
  end loop;
equivale a:
   for x in c loop
    body(x);
   end loop;
```
#### Esempio di cursore implicito

```
GUI.openSelect('Studenti');
FOR s 
IN ( SELECT nome, matricola
        FROM studenti)
LOOP
  GUI.addOption(s.nome,s.matricola);
END LOOP;
GUI.closeSelect;
```
#### Esempio di cursore implicito

```
GUI.openTable;
GUI.openRow;
 GUI.addTitleCell('NOME');
 GUI.addTitleCell('COGNOME');
GUI.closeRow;
FOR s 
IN (SELECT nome, matricola FROM studenti)
LOOP
 GUI.openRow;
  GUI.addTextCell(s.nome);
  GUI.addTextCell(s.matricola);
 GUI.closeRow;
END LOOP;
GUI.closeTable;
```
# SEQUENCE

• La generazione di chiavi numeriche si puo' fare come segue:

> select max(codice)+1 into nuovocodice from persone; insert into persone values (nuovocodice, nome, cognome)

• Questa tecnica si presta a deadlock; ORACLE mette a disposizione contatori persistenti, detti sequence: create sequence codicePersone increment by 1 start with 1 maxvalue 99999 cycle;

# SEQUENCE (CONTINUA)

• L'inserzione diventa:

insert into persone

values (codicePersone.nextval, nome, cognome)

- In seguito s.currval restituisce l'ultimo valore ritornato da s.nextval
- Per leggere s.currval :

– select s.currval into x from dual

# SEQUENCE (CONTINUA)

```
• Per creare uno studente ed un esame
      insert into studenti 
      values (seqStudenti.nextval, cognome);
      insert into esami 
      values (seqStudenti.currval, voto);
• Oppure:
      insert into studenti 
      values (seqStud.nextval, cognome);
      select seqStud.currval into ultimaMatricola
      from dual:
      insert into esami 
      values (ultimaMatricola, voto);
```
# BINDING DI PL/SQL

- PL/SQL è compilato, per cui:
	- i nomi di tabelle e colonne devono essere specificati come costanti
	- può riferire solo tabelle e colonne già specificate
	- non può eseguire comandi del DDL
- Se lo schema è cambiato al momento di eseguire una funzione, il sistema rieffettua il binding, che però può fallire se il nuovo schema è incompatibile con la procedura
- Esiste un package (DBMS SQL) per effettuare generazione e compilazione dinamica di PL/SQL

# SQL in PL/SQL

- Solo il DML ed il controllo delle transazioni
- Tutte le funzioni SQL, ma le funzioni aggregate solo nelle query
- Pseudocolonne nelle query:
	- CURRVAL, NEXTVAL: usano una SEQUENCE, dentro una select o dentro una insert / set
	- ROWID: identifica una ennupla
	- ROWNUM: una query ne assegno uno diverso (crescente e consecutivo) ad ogni ennupla trovata
- Nella clausola where:
	- confronti, con eventualmente some(any) ed all
	- between, exists, in, is null
- Tra due select: intersect, minus, union, union all

# CURSORI VARIABILI

- Sono cursori su cui si possono fare assegnamenti, o puntatori assegnabili ad aree di lavoro.
- Utili per:
	- fare aprire un cursore da un subroutine
	- comunicazione tra ambiente esterno e PL/SQL
	- avere un cursore che può essere legato a tabelle, query o anche tipi diversi

# DEFINIZIONE DI CURSORI VARIABILI

• Prima si dichiara il tipo poi la variabile

declare type curtipo is ref cursor return prenota%rowtype; curVar curtipo ;

- La parte return è opzionale
- Le variabili di cursore non possono essere variabili persistenti (variabili di package, colonne nel db)
- Anche di una variabile di cursore si può estrarre il %rowtype
- Operazioni:
	- open cur for query;
	- attributi, fetch into, close

# TIPI COLLEZIONE

- Array associativi (Tabella Index-By): hash table, chiave int o string, tipo collezione "storico"
- Nested table e Varray: meno flessibili, ma possono essere memorizzate in una casella del DB
- Tabelle annidate: simili alle index-by, ma:
	- Alcune procedure in più (trim,extend)
	- Una nested table vuota è uguale a NULL
	- Una nested table va creata ed estesa in modo esplicito
	- Set-semantics: quando è memorizzata nel DB perde l'ordine e la posizione dei buchi
- Varray: simili alle tabelle annidate, ma:
	- Hanno un maximum size
	- Non hanno buchi, ma solo un upper bound  $($   $\leq$  maximum size)
	- Conservano ordine e subscript nel DB

# TIPI TABELLA INDEX-BY

• Tabelle hash in memoria centrale:

```
– TYPE mioTipoTabella IS TABLE
 OF tipoElem [NOT NULL] 
 INDEX BY [BINARY_INTEGER| VARCHAR2(size)]
```

```
– miaTabella mioTipoTabella;
```
- tipoElem: un tipo qualunque (anche T I-B), dichiarato altrove
- Una tabella può essere un parametro o il risultato di una funzione
- Accesso alle righe: miaTabella (expr); tabelle di uguale tipo si possono assegnare per intero

```
ATTRIBUTI DI UNA TABELLA I-B
• EXISTS(i): bool
• PRIOR(i), NEXT(i), FIRST, LAST, COUNT: 
  binary_integer
• Esempio:
  DECLARE
      i BINARY_INTEGER
  BEGIN
     i := tab.FIRST;WHILE i IS NOT NULL
     LOOP \ldots; i := tab.NEXT(i);
     END LOOP;
• tabella.DELETE, tabella.DELETE(i), 
  tabella.DELETE(i,j)
```
#### INSERIMENTI IN UNA TABELLA I-B

• Assegnamento:

TYPE TipoTabVarChar IS TABLE OF VarChar2 INDEX BY BINARY INTEGER; tabNomi TipoTabVarChar;  $tabNomi(4) := 'abc'$ ;

• Select - into:

TYPE TipoTabPers IS TABLE OF Persone%RecType INDEX BY BINARY INTEGER;

tabPersone TipoTabPers;

select \* into tabPersone(x) from studenti where matricola =  $x$ ;

#### COPIARE UNA RELAZIONE

• Con un loop su di una query:

```
for s in 
  (select nome, cognome, matricola from studenti)
loop
  tn(s.matricola) = s.nome;tc(s.matricola) = s.cognome;t n cm (s.matricola) = send loop
- tn(456456) =>'Mario', tc(456459) =>'Rossi'
- tn(456459) =>'Luigi', tc(456459) =>'Bianchi'
```
• La clausola bulk collect into:

```
select nome, cognome, matricola bulk collect into tncm
from studenti s
- tncm(1) => (456456,'Mario','Rossi')
- tncm(2) => (456459, 'Luigi', 'Bianchi')
```
#### COPIARE UNA RELAZIONE

```
• Simulare la bulk collect con un loop:
   DECLARE
      TYPE MioTipoTabella IS TABLE OF emp%ROWTYPE
        INDEX BY ...
      miaTab MioTipoTabella;
      i BINARY INTEGER := 0;CURSOR c IS SELECT * FROM emp;
   BEGIN
      OPEN c;
      LOOP
         i := i + 1;FETCH c INTO miaTab(i);
         EXIT WHEN c%NOTFOUND;
      END LOOP
```
#### CICLI SULLE TABELLE

• Riempiamo due tabelle con un cursore implicito: DECLARE

```
TYPE TNomeTab IS TABLE OF emp.nome%TYPE...
   TYPE TSalTab IS TABLE OF emp.sal%TYPE INDEX...
   miaNomeTab TNomeTab ;
  miaSalTab TSalTab ;
   i BINARY INTEGER := 0;BEGIN
   FOR imp IN (SELECT nome, sal FROM emp)
   LOOP
      i := i + 1;mianomeTab(i) := imp.nome;miaSalTab(i) := imp.sal;END LOOP
END
```
### TABELLE PASSATE COME PARAMETRO

• Un parametro tabella non può avere default null, ma:

```
CREATE OR REPLACE PACKAGE pp AS
 TYPE MyTableT IS TABLE OF varchar(80) 
                 INDEX BY binary integer;
  myEmptyTable MyTableT;
  PROCEDURE test(
            t MyTableT DEFAULT myEmptyTable
 );
END pp;
```
### DICHIARAZIONE DI NT e VA

- TYPE CourseList IS TABLE OF VARCHAR2(10);
- TYPE Project IS OBJECT( project\_no NUMBER(2), title VARCHAR2(35), cost NUMBER $(7, 2)$  );
- TYPE ProjectList IS VARRAY(50) OF Project;

### INIZIALIZZAZIONE DI NT e VA

• Una Nested table o Varray vale null fino a che:

DECLARE my\_courses CourseList; BEGIN my courses := CourseList('Econ 2010', 'Acct

```
3401', 'Mgmt 3100', 'PoSc 3141', 'Mktg 3312', 
'Engl 2005');
```
- Per modificare la dimensione, usare il metodo extend
	- my courses.extend  $(ovvero, extend(1))$
	- my courses.extend(3): aggiunge tre elementi nulli
	- my courses.extend(3,1): aggiunge tre elementi copiati dal primo
- Trim annulla l'effetto di extend

#### BULK BINDS

- Lo statement sotto (var è un intero)
	- forall var in e1..e2 sqlstatement
	- forall var in indices of collection sqlstatement
	- forall var in values of ind-coll sqlstatement

viene eseguito in modo molto più efficiente del loop:

• for var in e1..e2 sqlstatement

• Dentro sqlstatement posso usare var solo in mytable(var) (non mytable(expr(var)!))

#### BULK SELECT INTO

```
TYPE MyTable IS TABLE OF char(15)
                 index by binary_integer;
i binary_integer;
t myTable;
s myTable;
begin
    SELECT nome, cognome BULK COLLECT INTO t, s
    FROM persone WHERE ROWNUM <= 100;
    for i in t.first..t.last
    loop
          ...t(i)…;
          ...s(i)…;
    end loop;
end;
```